# **MOBILE INTERNET**

#### **SPECIFICATIONS AND FEATURES**

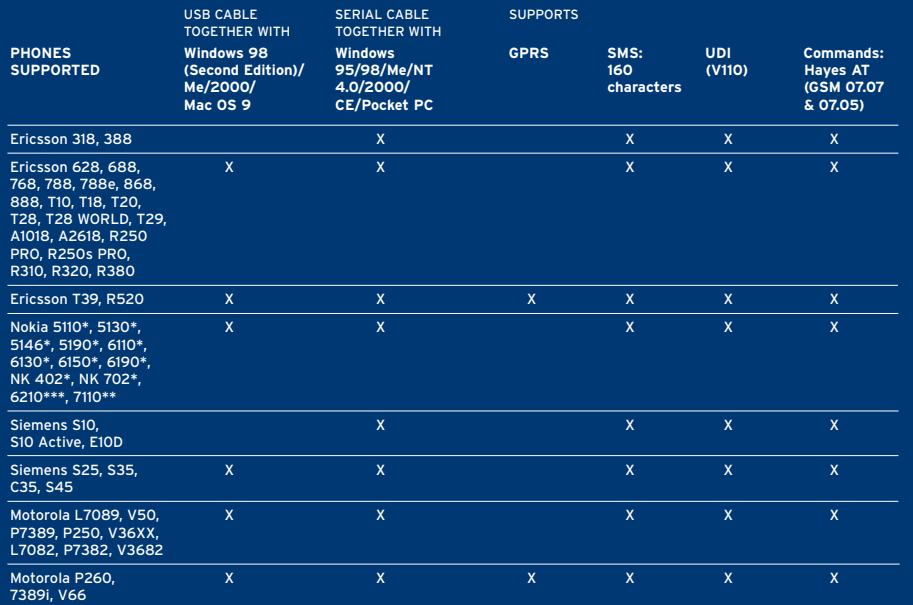

\*can be upgraded to 14 400 bps (has also to be supported by the network) \*\* Works on 14 400 bps (has also to be supported by the network) \*\*\* HSCSD

SoftGSM is continuously developing new support for handsets. For more information, please visit www.softgsm.com

Micro Systemation AB was founded 1984 with a business concept based on data communications. During the company's first year, it focused on enabling the proprietary protocols used at the time to communicate with one another.

The company's quality-engineering methods were developed during this period and resulted in the idea of developing a product that exploited all the advantages of both digital communication and mobility.

The resulting product, SoftGSM, was developed in 1997 and launched at CeBIT 1998.

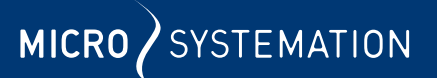

© 2001 Micro Systemation AB, Råsundavägen 1, Box 3053, SE-169 03 Solna, Sweden Phone +46 8 739 02 70, Fax +46 8 730 01 70, E-mail: info@softgsm.com, Website:www.softgsm.com

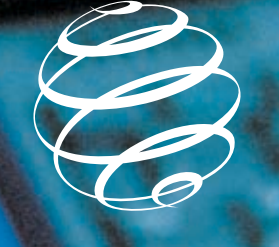

**SOFTGSM** 

THE MOBILE COMMUNICATION SOFTWARE

MICRO SYSTEMATION

# The office in your pocket

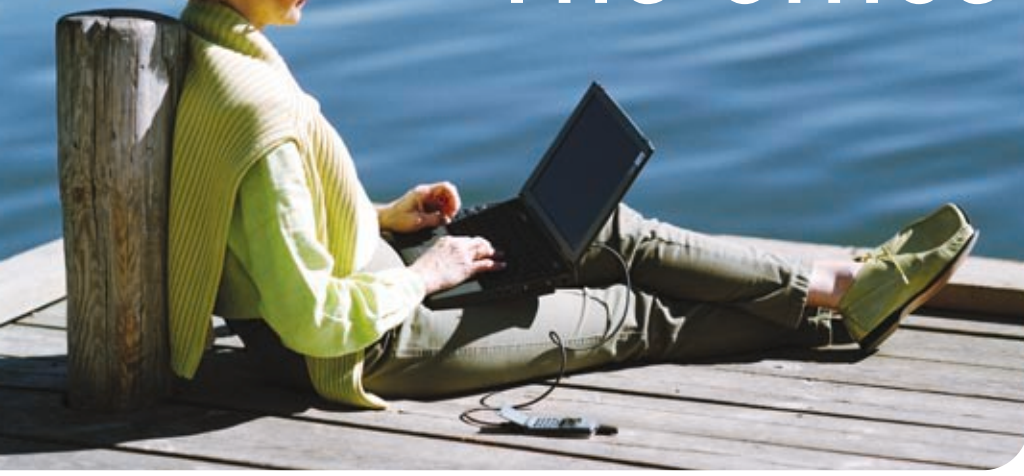

**SoftGSM is the easiest way to access your e-mails and the Internet using your portable computer and GSM phone. As GSM has coverage in nearly 150 countries world-wide you will truly have a global communication tool.**

**SoftGSM is a software based modem which gives you the opportunity to work when you are out off office; send and receive e-mail, fax, SMS and connect to the Internet. SoftGSM also allows you to easily manage the phonebook of your handset.**

#### **Mobile Internet**

Wherever you are you can surf the Internet with the help of SoftGSM, a GSM handset and your portable computer. This gives you the opportunity to access your favorite website or your company's network. You will always have the possibility to keep track of vital information like your schedule or private stock portfolio.

# **E-mail accessible wherever you are**

SoftGSM lets you read and send e-mail whenever you wish. You can keep in touch with your customers and office – even when you are away. You don't risk loosing any crucial information.

#### **Saves batteries on your Laptop**

Since SoftGSM replaces the traditional PC-card, your batteries last longer, giving you extra time before you have to recharge your laptop.

#### **Easy and simple**

Install the software, connect your handset to the serial or USB port of your portable computer using the SoftGSM cable and you are ready to use mobile data. Within seconds you can make a connection.

# **Standard solution**

SoftGSM is the ideal solution for companies who want to limit their support. The software can be preinstalled on all laptops. The user just connects the compatible cable to the mobile. No need for end user configuration or extra support visits.

 $000$ 

#### **Phonebook manager**

The SoftGSM phonebook manager gives you a quick and simple way to control all phone numbers and names in your cellular phone and on your SIM card. This tool gives you an excellent opportunity to work with the multiple phone books stored on your computer.

You can also access the contacts you have stored in Microsoft Outlook and store them in your phone.

# **SMS manager**

With the SoftGSM application you can send and receive GSM Short Messages (SMS). This message can consist of up to 160 characters, and can be read directly by another GSM phone.